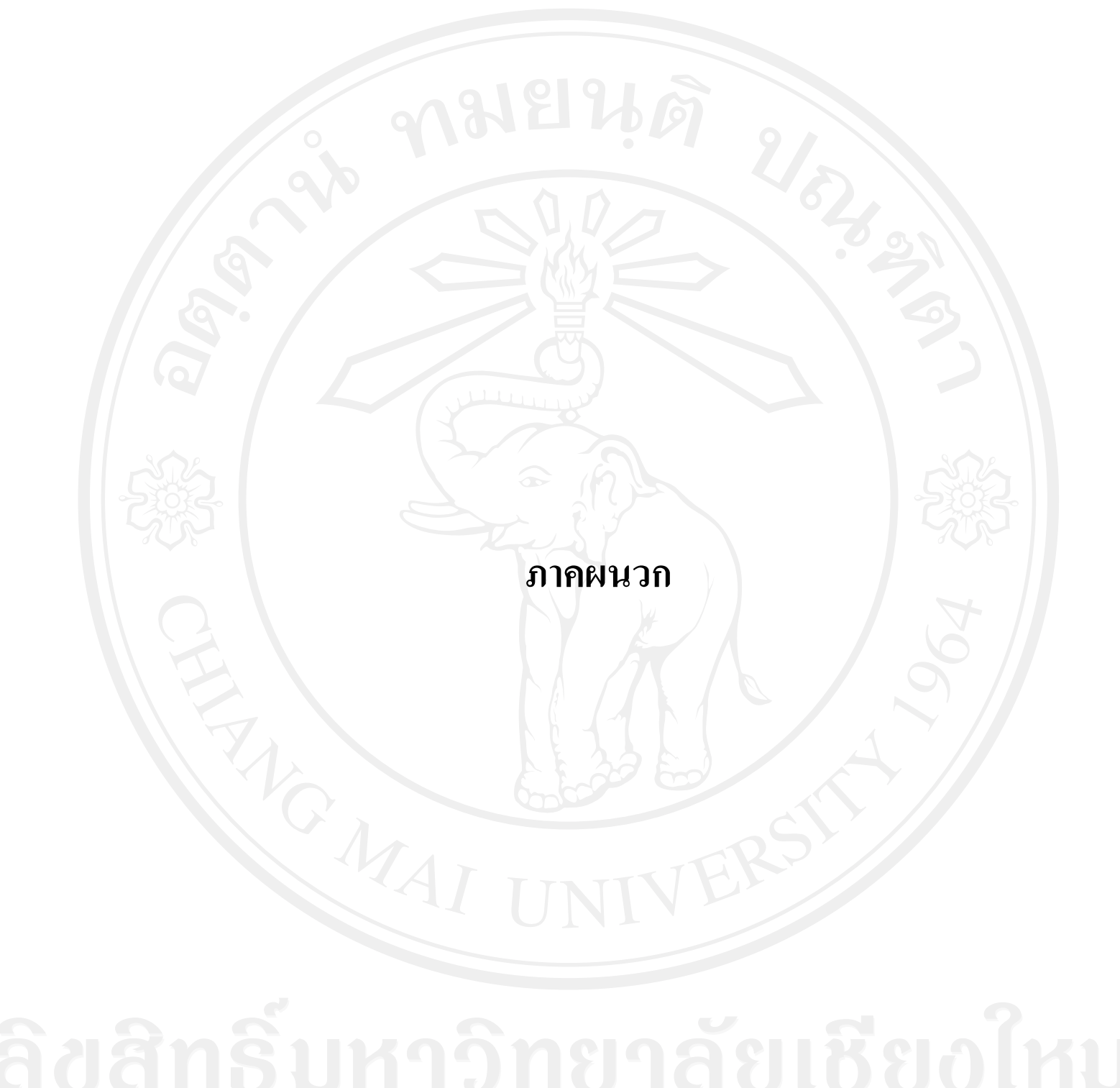

## **แบบสอบถาม**

**ความร้ความเข้าใจของบ ู ุคลากรด้านงานงบประมาณ พัสดุ การเงินและบัญชีต่อ ระบบวางแผนทรัพยากรองค์กรของมหาวิทยาลัยเทคโนโลยีราชมงคลล้านนา**

**…………………………………………………………….…………………………………**

**ค าชี้แจง** แบบสอบถามนี้จัดท าขึ้นเพื่อใช้เป็ นข้อมูลประกอบการศึกษาค้นคว้าอิสระตาม หลักสูตรปริญญาโทการบัญชี คณะบริหารธุรกิจ มหาวิทยาลัยเชียงใหม่ โดยแบบสอบถามได้แบ่ง ออก 3 ส่วน ดังนี้

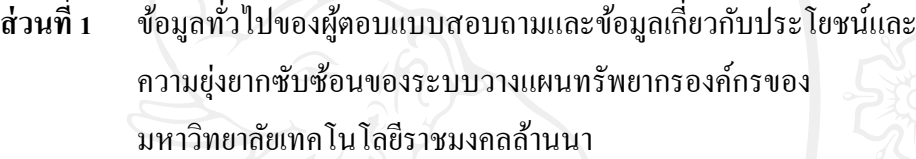

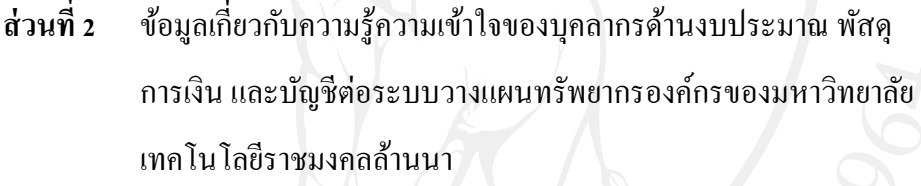

**ส่วนที่ 3 ข้อมูลเกี่ยวกับปัญหาและข้อเสนอแนะของบุคลากรด้านงบประมาณ พัสดุ**  การเงินและบัญชีต่อระบบวางแผนทรัพยากรองค์กรของมหาวิทยาลัย เทคโนโลยีราชมงคลล้านนา

ข้อมูลที่ได้รับนี้จะนำไปใช้ประโยชน์ในการศึกษา จึงใคร่ขอความกรุณาจากท่าน โปรดให้ข้อมูลในแบบสอบถามนี้ตามความจริ ง และเป็ นความคิดเห็นของท่าน พร้อมทั้ง ขอขอบพระคุณในความร่วมมือที่ได้รับจากท่านมา ณ โอกาสนี้ด้วย

by Chiang Ma <sub>นางสาวขวัญเรือน พิศเพ็ง</sub> นักศึกษาปริญญาโทการบัญชี มหาวิทยาลัยเชียงใหม่

**ส่วนที่ 1** ข้อมูลทั่วไปของผู้ตอบแบบสอบถามและข้อมูลเกี่ยวกับประโยชน์และความ ยุ่งยากซับซ้อนของระบบวางแผนทรัพยากรองค์กรของมหาวิทยาลัยเทคโนโลยี ราชมงคลล้านนา

**ค าชี้แจง** โปรดท าเครื่องหมาย ในช่อง ( ) หน้าข้อความที่ท่านเห็นด้วยในหัวข้อ ต่างๆ หรือเติมข้อความลงในช่องว่างที่กำหนดไว้

- 1. เพศ
	-
- 2. อายุ
	- ( ) 1. ต ่ากวา 30 ปี ่ ( ) 2. 31 40 ปี
	-

3. ระดับการศึกษา

- 
- 
- 4. สาขาวิชาที่จบการศึกษา
	-
	-

 $( ) 1.91$ ย ( ) 2. หญิง

- $( ) 3. 41 50 \text{ } \overline{1}$   $( ) 4. 51 60 \text{ } \overline{1}$
- ( ) 1. ปวช. ( ) 2.ปวส.,อนุปริญญา
- $($  ) 3. ปริญญาตรี ( )  $($  ) 4. สูงกว่าระดับปริญญาตรี
- ( ) 1. การบัญชี ( ) 2. บริหารธุรกิจ
- $( )$  3. คอมพิวเตอร์  $( )$  4. อื่นๆ โปรดระบุ..........
- 5. สถานภาพการเป็นบุคลากรสังกัดมหาวิทยาลัยเทคโนโลยีราชมงคลล้านนา

( ) 1. ข้าราชการ ( ) 2. ลูกจ้างประจ า ( ) 3. พนักงานราชการ ( ) 4. พนักงานมหาวิทยาลัย ( ) 5. พนักงานตามพันธกิจ

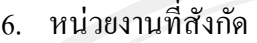

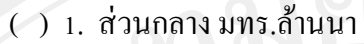

(ส านักงานอธิการบดี มหาวิทยาลัยเทคโนโลยีราชมงคลล้านนา)

- ( ) 2. เขตพื้นที่ ภาคพายัพ เชียงใหม่
- ( ) 3. เขตพื้นที่ ลำปาง
- ( ) 4. สวก.ล าปาง (สถาบันวิจัยเทคโนโลยีเกษตร)
- ( ) 5. เขตพื้นที่ น่าน
- ( ) 6. เขตพื้นที่ เชียงราย
- ( ) 7. เขตพื้นที่ ตาก
- ( ) 8. เขตพื้นที่ พิษณุโลก

## 7. ท่านปฏิบัติหน้าที่ด้านงานงบประมาณ พัสดุ การเงินและบัญชีมาแล้วกี่ปี

- $( ) 1. 9$  กำกว่า 1 ปี  $( ) 2. 1 5$  ปี
- $( ) 3.6 10 \text{ }^{\frac{1}{2}}$  ( ) 4. 11 15 ปี
- $( ) 5. 16 20$ ปี ( ) 6. 20 ปี่ขึ้นไป
- 8. ท่านได้รับการแต่งตั้งเป็ นผู้แทนการเปลี่ยนแปลง (Change Agent) ในระบบวางแผน
- ทรัพยากรองค์กรของมหาวิทยาลัยเทคโนโลยีราชมงคลล้านนาหรือไม่
- $( ) 1. 1<sup>1</sup>$  ( ) 2.  $1<sup>1</sup>$  1 if  $( ) 2. 1<sup>1</sup>$
- 9. ท่านคิดวาระบบวางแผนทรัพยากรองค์กรของมหาวิทยาลัยเทคโนโลยีราชมงคล ่ ล้านนามีประโยชน์มากน้อยเพียงใด
	- ( ) 1. น้อยที่สุด ( ) 2. น้อย
	- ( ) 3. ปานกลาง ( ) 4. มาก
	- ( ) 5. มากที่สุด

10. ท่านคิดวาการใช้งานในระบบวางแผนทรัพยากรองค์กรของมหาวิทยาลัยเทคโนโลยี ่ ราชมงคลล้านนา มีความยุงยาก ซับซ้อน ในระดับใด ่

- $( )$  1. น้อยที่สุด  $( )$  1 2 1  $( )$  2. น้อย
- ( ) 3. ปานกลาง ( ) 4. มาก
- ( ) 5. มากที่สุด

- 11. ท่านปฏิบัติงานหรือมีหน้าที่ปฏิบัติงานในระบบงานย่อยในระบบวางแผนทรัพยากร องค์กรของมหาวิทยาลัยเทคโนโลยีราชมงคลล้านนาในระบบใด (สามารถเลือกได้ มากกว่า 1 ข้อ)
	- ( ) 1. ระบบงบประมาณ
	- ( ) 2. ระบบจัดซื้อจัดจ้าง
	- ( ) 3. ระบบรายรับและออกใบเสร็จ
	- ( ) 4. ระบบบัญชีเจ้าหนี้
	- ( ) 5. ระบบสินทรัพย์ถาวร
	- ( ) 6. ระบบบัญชีแยกประเภททัวไป ่
	- ( ) 7. ระบบบริหารคลังวัสดุ
	- ( ) 8. ระบบกระแสเงินสด
	- ( ) 9. ระบบรายงานผู้บริหาร

**ส่วนที่ 2** ข้อมูลเกี่ยวกับความรู้ความเข้าใจต่อระบบวางแผนทรัพยากรองค์กร

**ค าชี้แจง** โปรดท าเครื่องหมาย ในช่องค าตอบที่ตรงความคิดเห็นของท่าน

## **กร ณาตอบตามระบบงานที่ท่านเลือกในส่วนที่ 1 ข้อ 11 ุ**

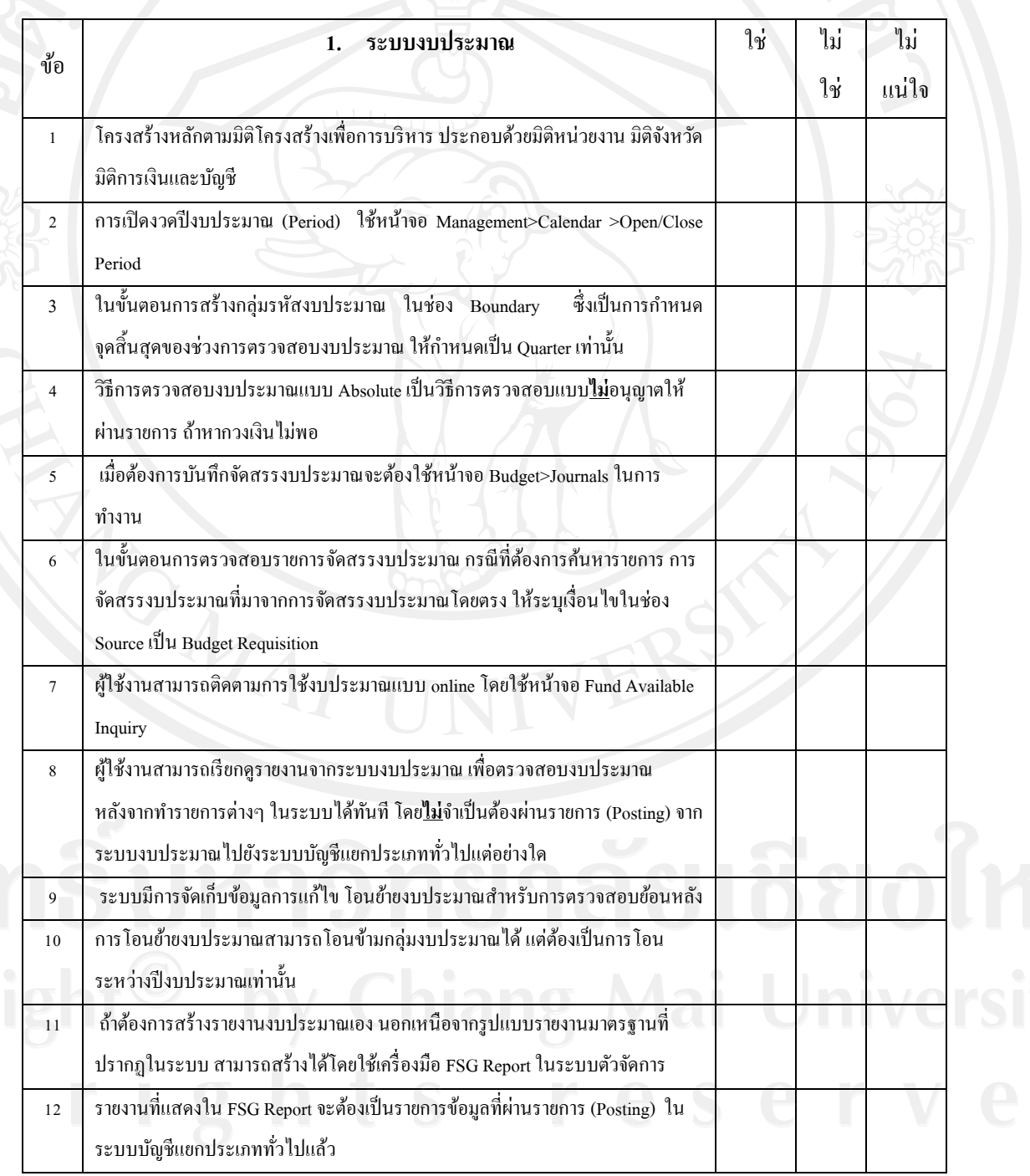

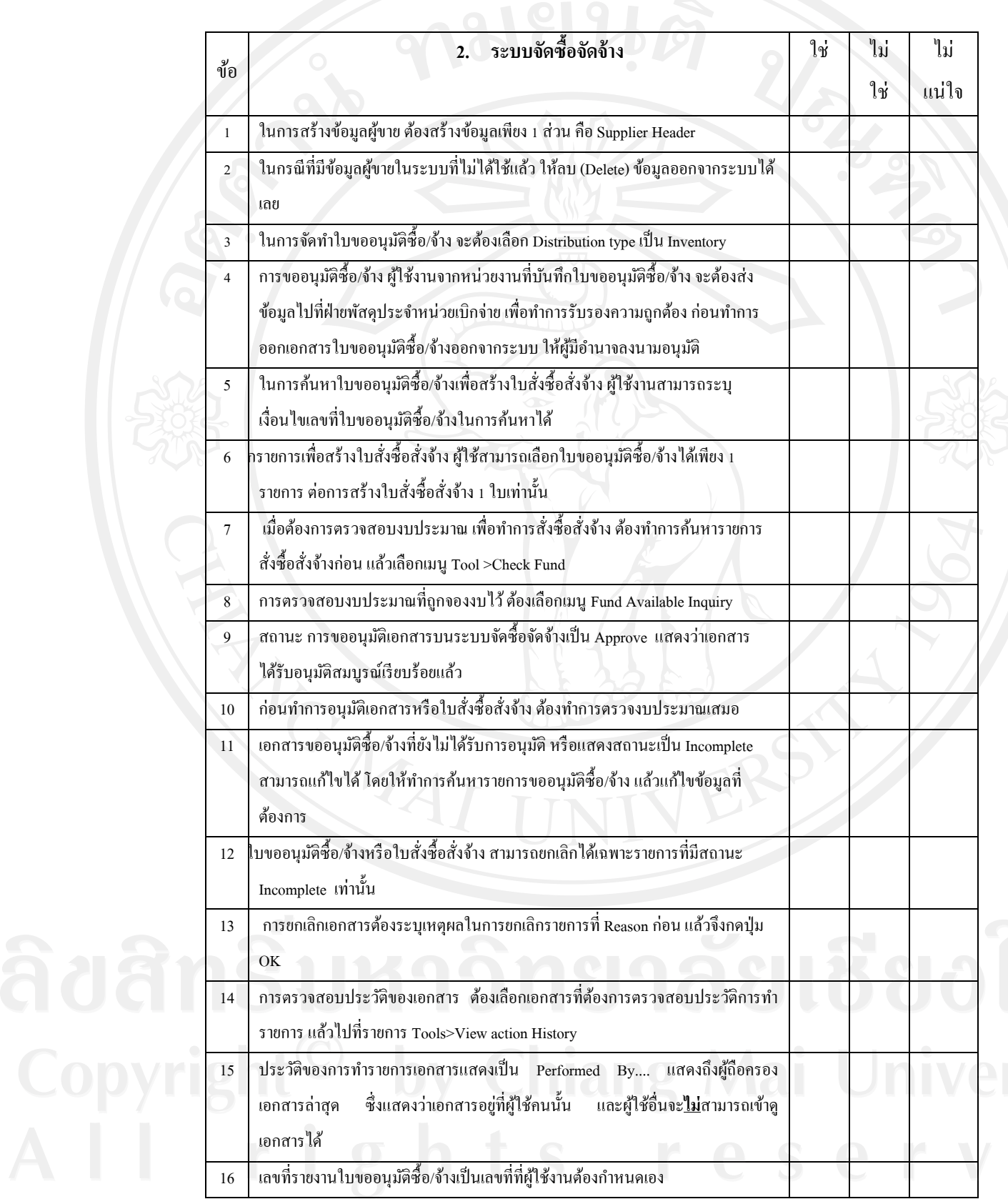

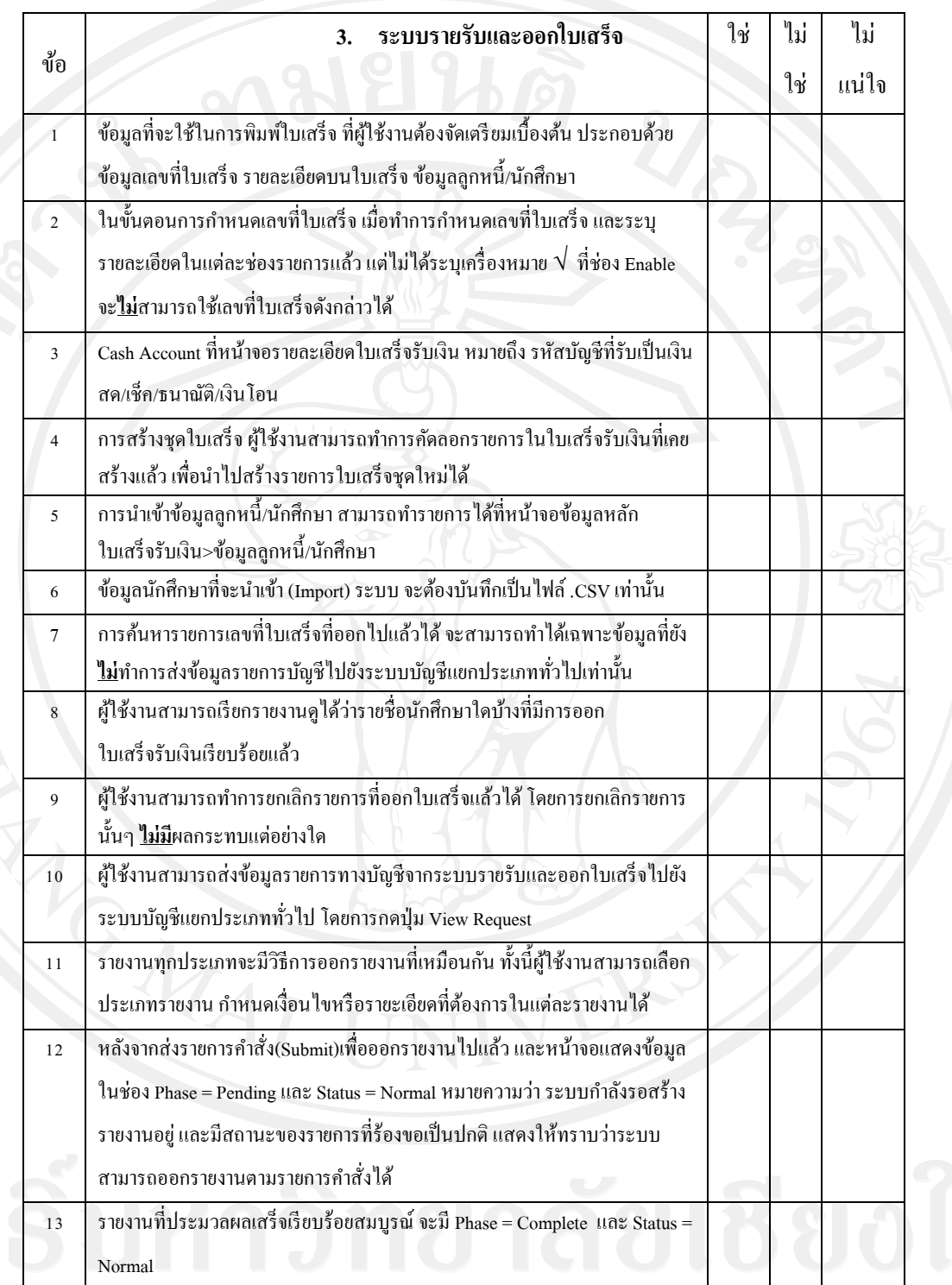

Copyright<sup>©</sup> by Chiang Mai University<br>All rights reserved

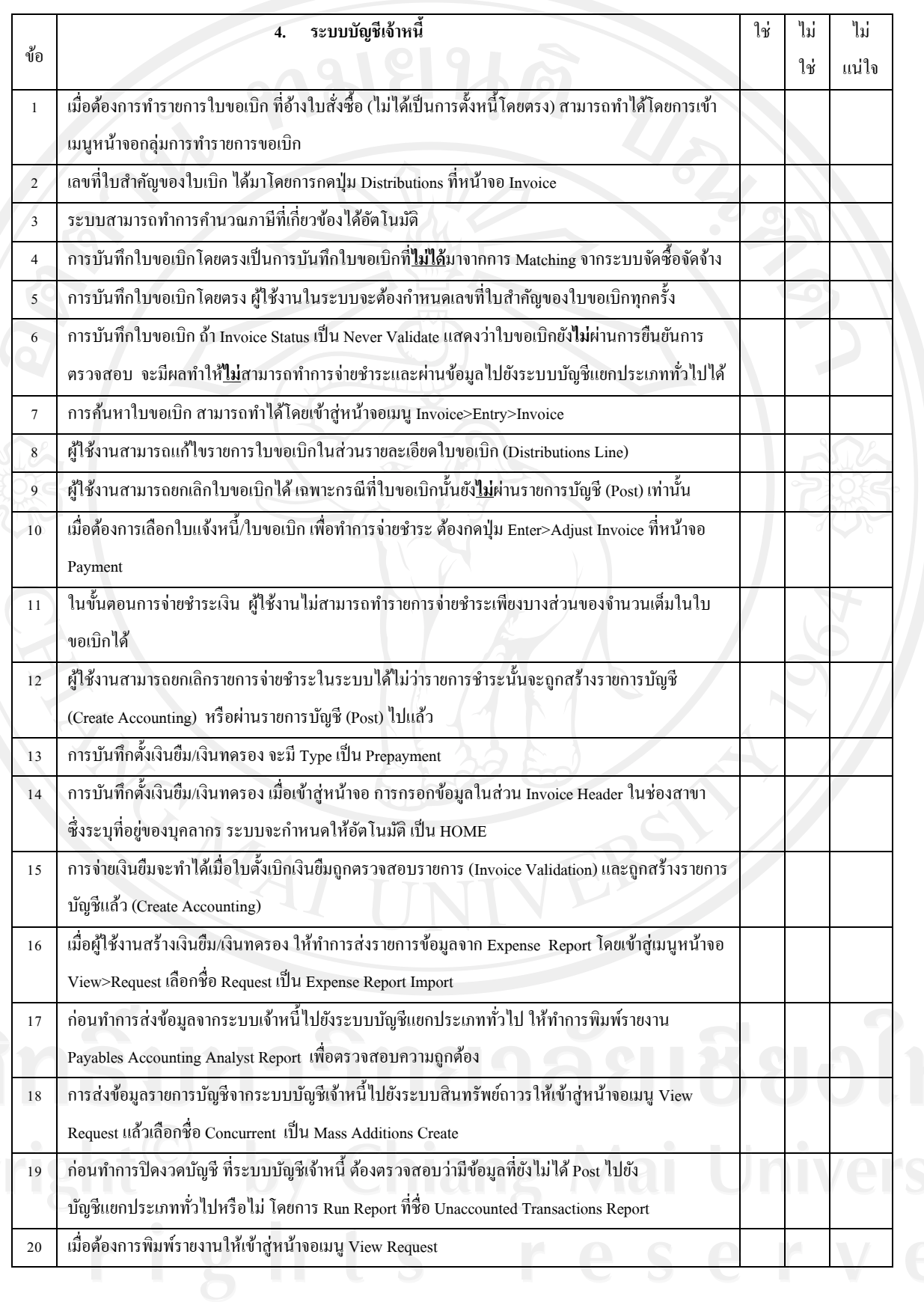

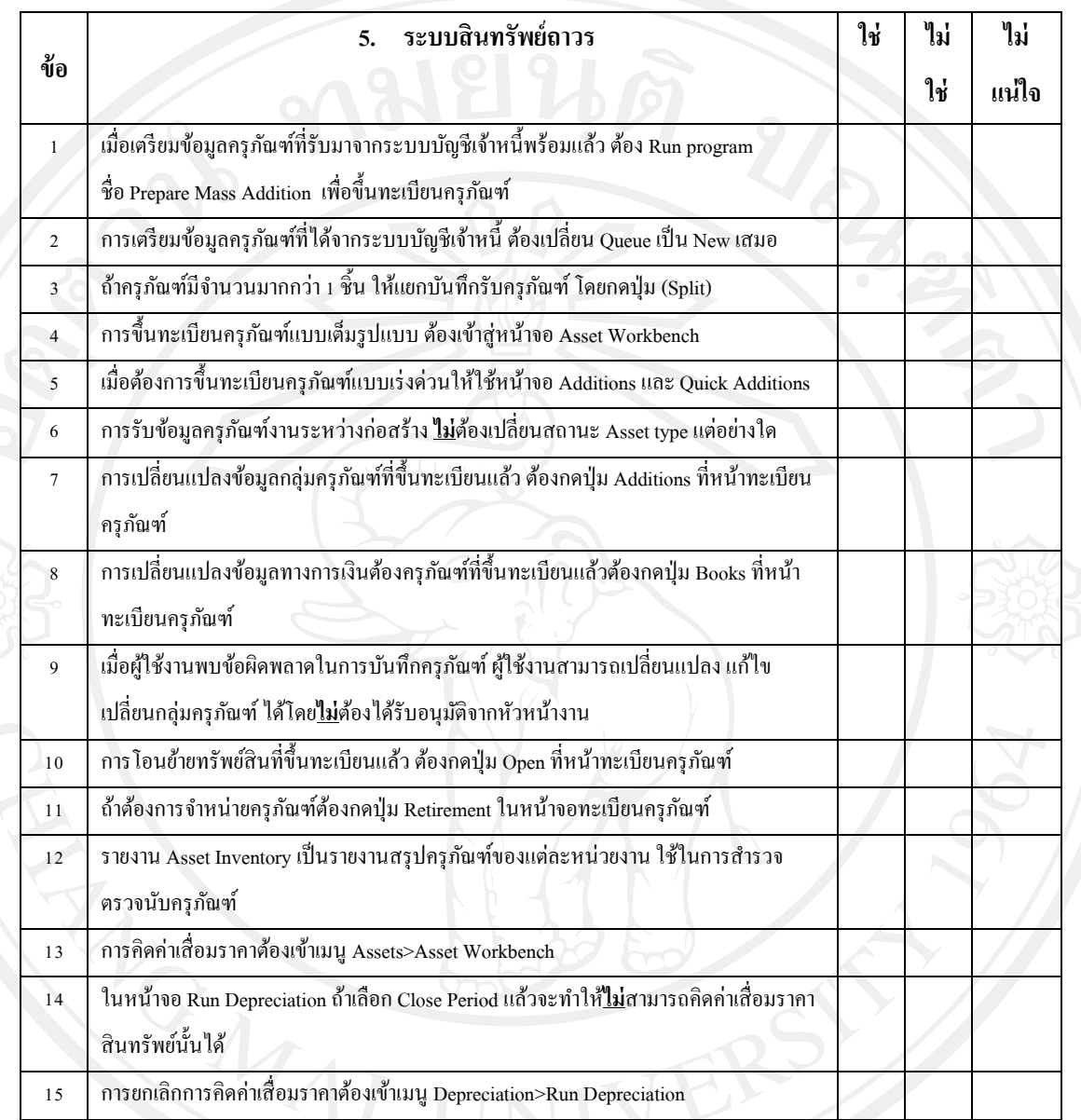

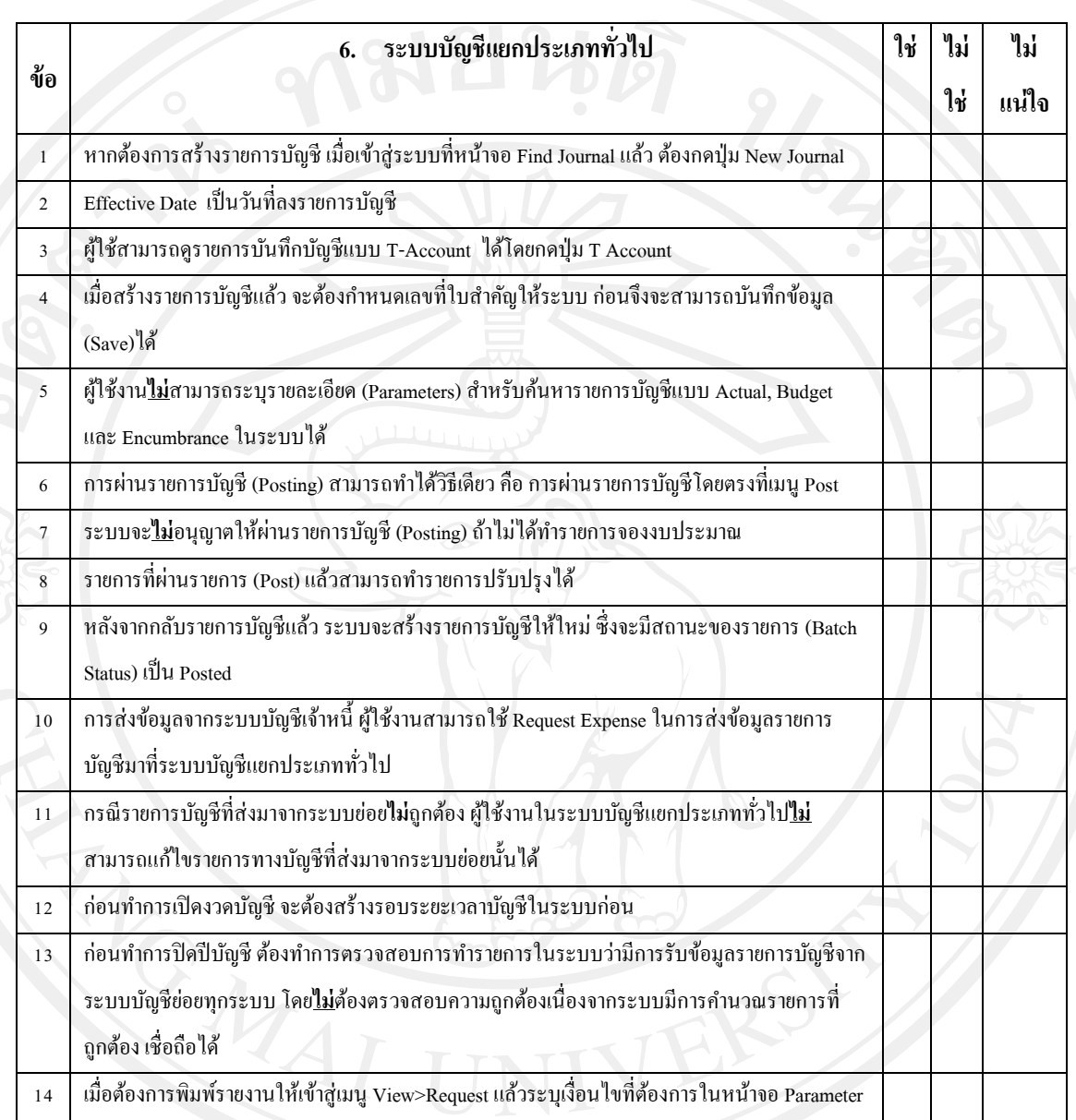

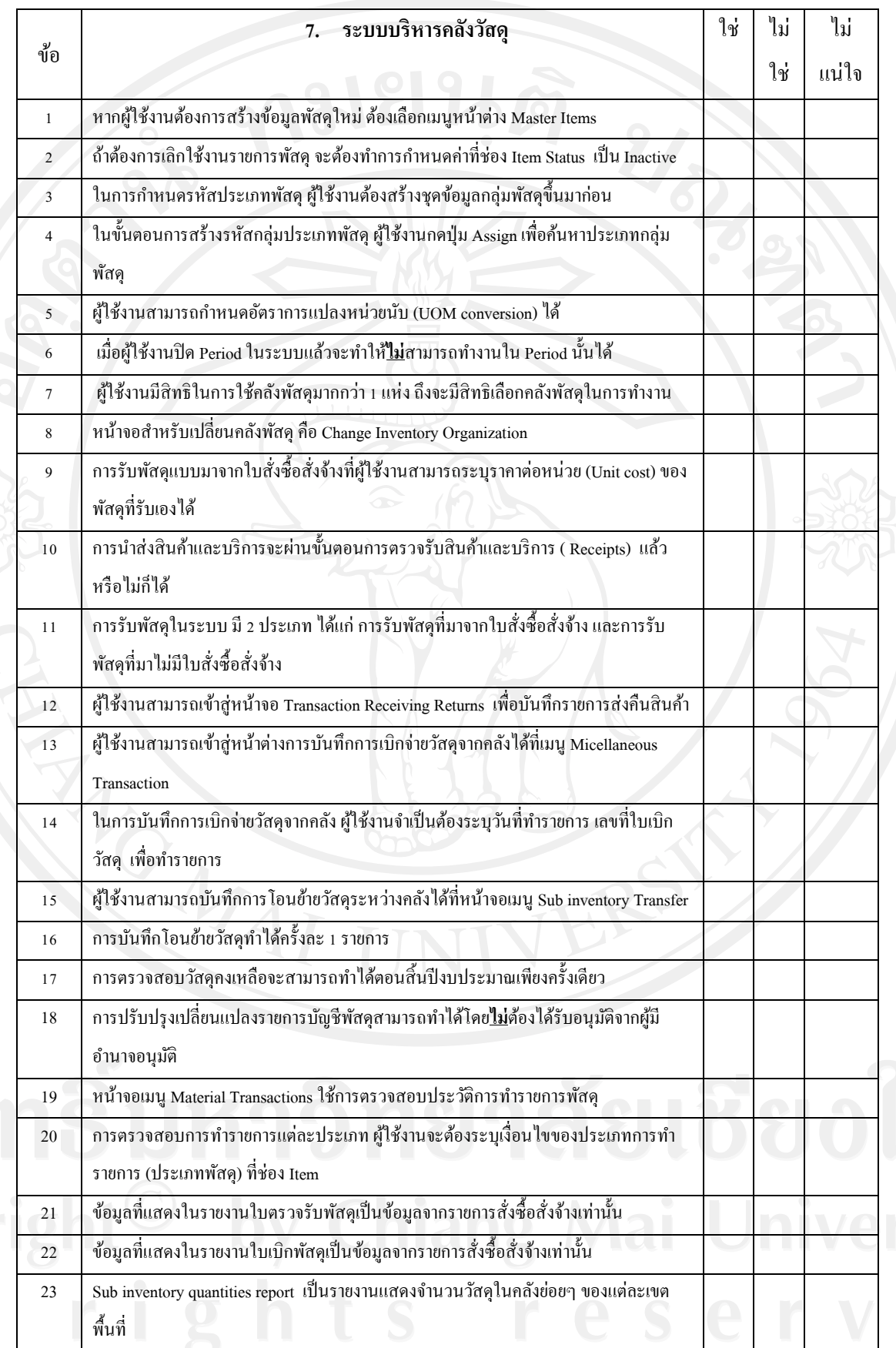

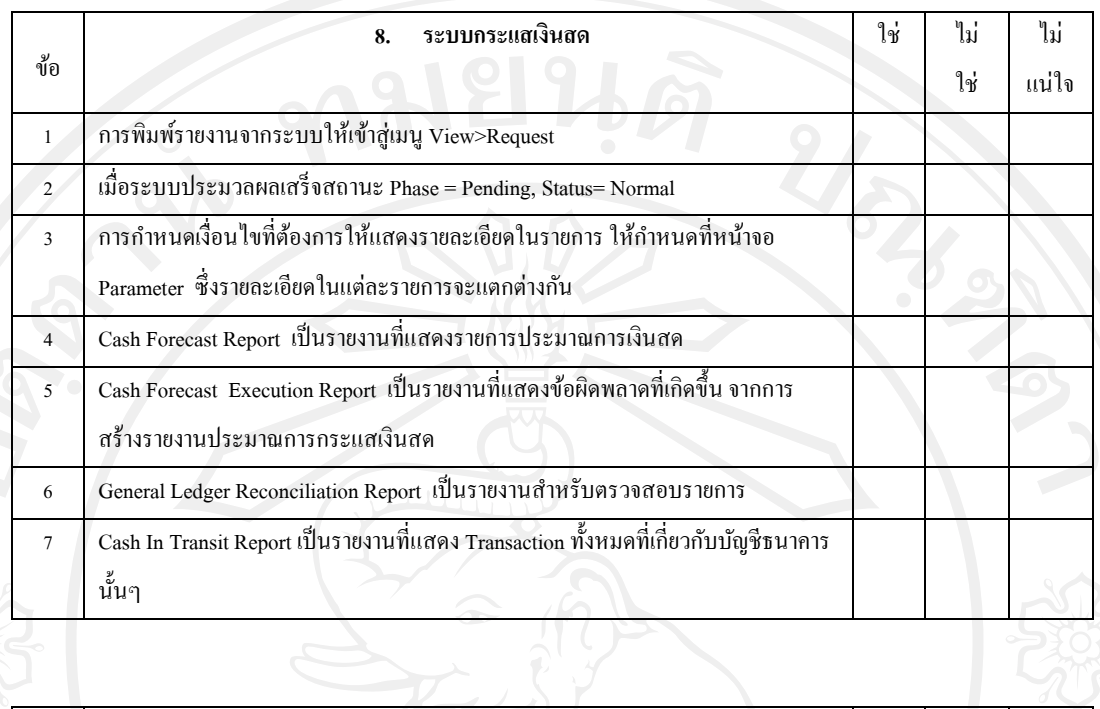

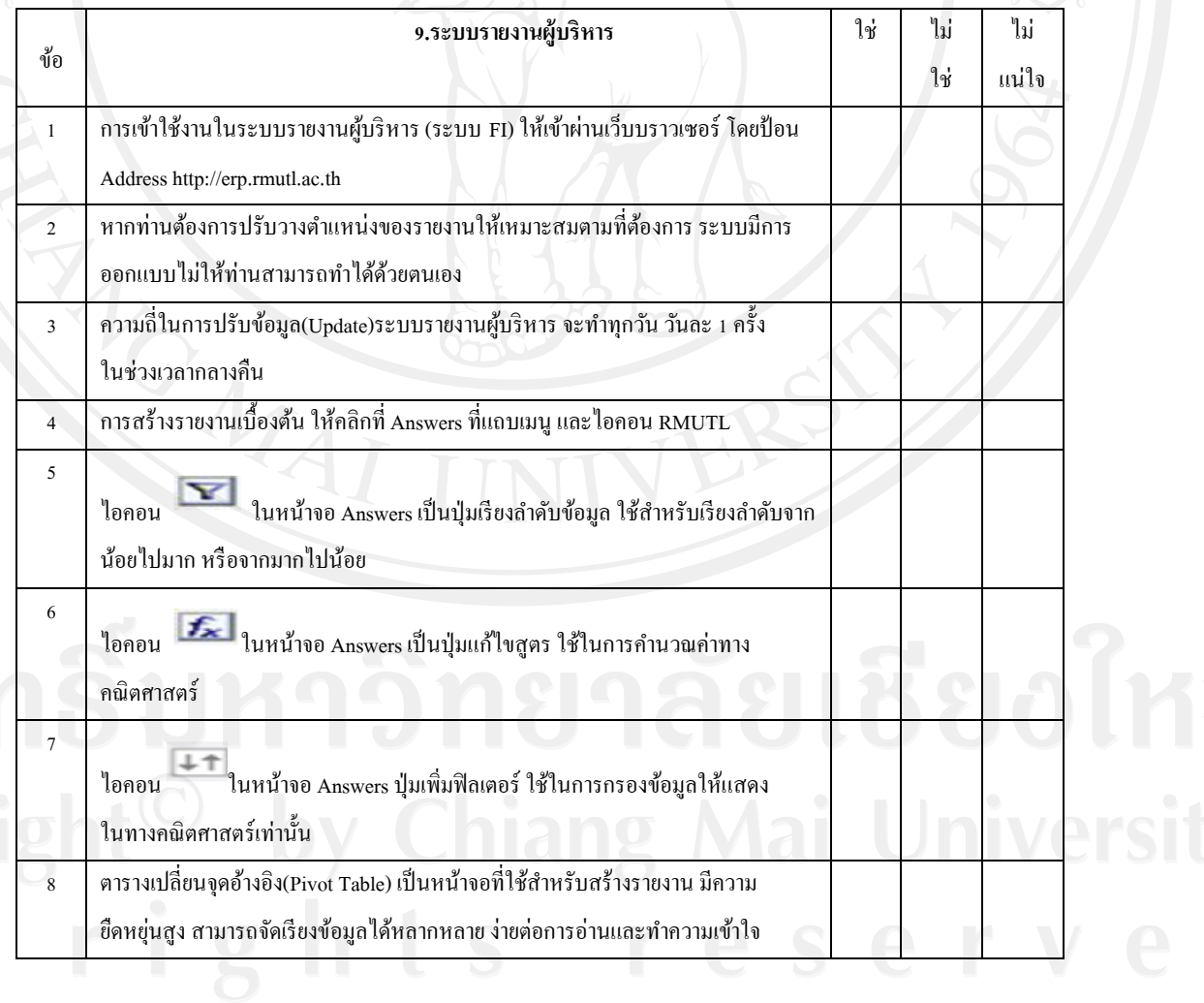

**ส่วนที่ 3 ข้อมูลเกี่ยวกับปัญหาและข้อเสนอแนะเกี่ยวกับระบบวางแผนทรัพยากรองค์กร ค าชี้แจง** โปรดท าเครื่องหมาย ในช่องค าตอบที่ตรงความคิดเห็นของท่าน

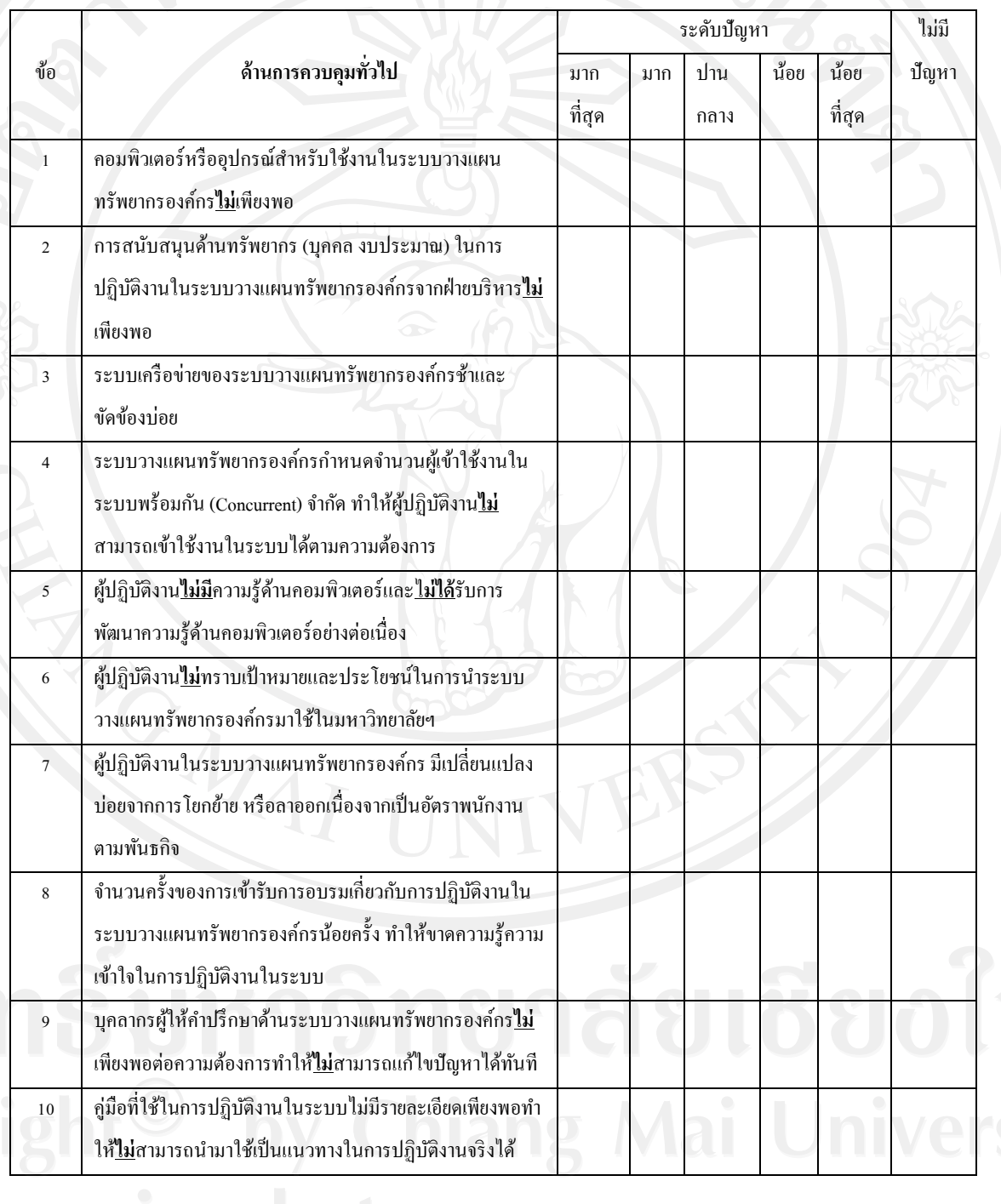

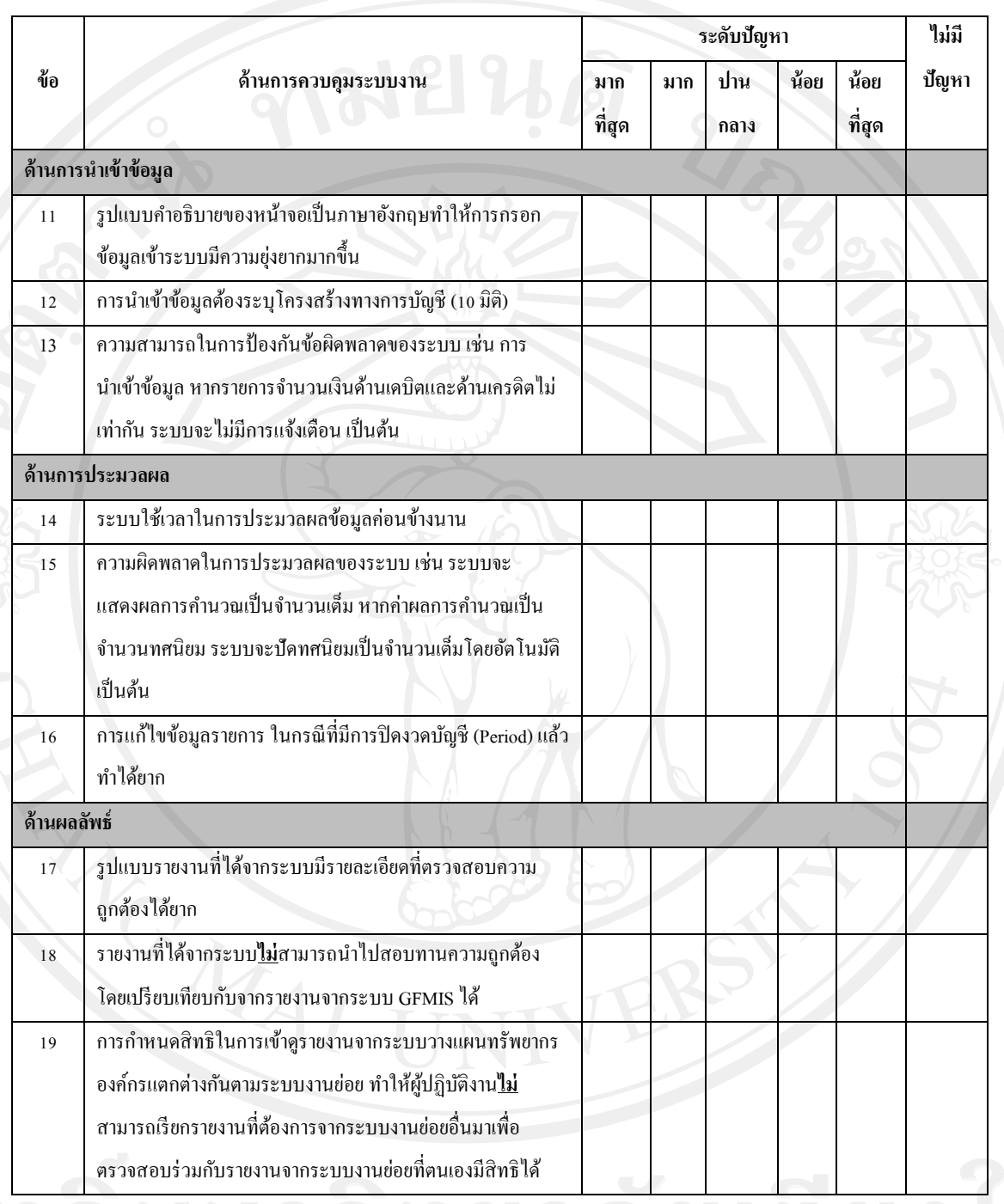

……………………………………………………………………………………………………………………………………………………

…………………………………………………………………………………………………………………………………………………..

**ข้อเสนอแนะ**

 $rac{m+i-g-h}{m}$ 

ขอขอบพระคุณท่านที่กรุณาเสียสละเวลาในการตอบแบบสอบถาม

## **ประวัติผ้เขียน ู**

**ชื่อ-สกุล** นางสาวขวัญเรือน พิศเพ็ง

**วัน เดือน ปี เกิด** 26 สิงหาคม 2520

**ประวัติการศึกษา**

2541 ประกาศนียบัตรวิชาชีพชั้นสูง (การบัญชี) โรงเรียนเทคโนโลยีปทุมธานี

2544 บริหารธุรกิจบัณฑิต (การบัญชี) สถาบันเทคโนโลยีราชมงคล

ประวัติการทำงาน

2540 เจ้าหน้าที่การเงินและบัญชี คณะคหกรรมศาสตร์ สถาบันเทคโนโลยีราชมงคล 2551-ปัจจุบัน นักวิชาการเงินและบัญชี ชำนาญการ กองคลัง มหาวิทยาลัยเทคโนโลยีราชมงคลล้านนา